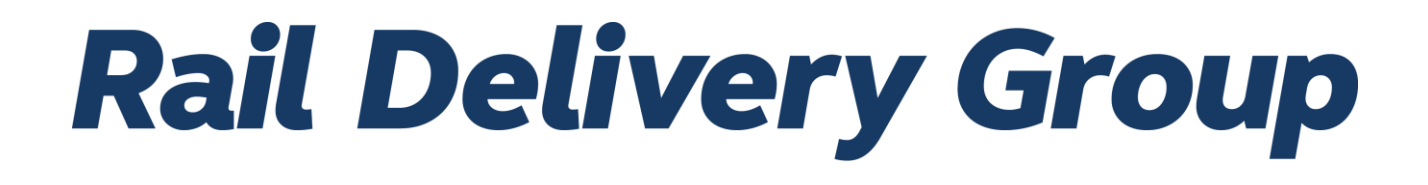

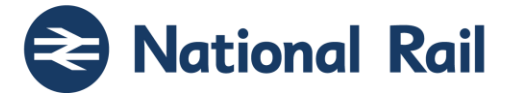

# **RDG Supplementary Reference Data**

**Subject Ref: RSPS5052 Version: P-05-01**

Rail Settlement Plan Limited Registered Office, First Floor North, 1 Puddle Dock, London EC4V 3DS **www.raildeliverygroup.com** 020 7841 8000 Registered in England and Wales No. 03069042

National Rail

RDG Supplementary Reference Data

# **Documentation Management**

This documentation is published via the ASSIST website only.

The Version Control and Release Management of this documentation is managed by the Rail Delivery Group.

# **Copyright**

The copyright in this work is vested in Rail Settlement Plan Limited and the information contained herein is confidential. This work (either in whole or in part) must not be modified, reproduced, disclosed or disseminated to others or used for purposes other than that for which it is supplied, without the prior written permission of Rail Settlement Plan Limited. If this work or any part hereof is furnished to a third party by virtue of a contract with that party, use of this work by such party shall be governed by the express contractual terms between Rail Settlement Plan Limited which is a party to that contract and the said party. © 2024

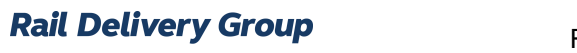

National Rail

RDG Supplementary Reference Data

# **Version History**

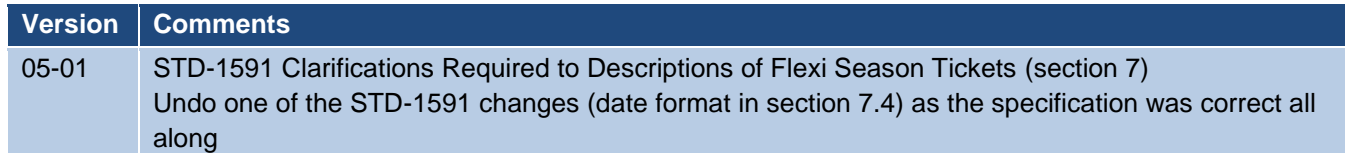

National Rail

# RDG Supplementary<br>Reference Data

# **Contents**

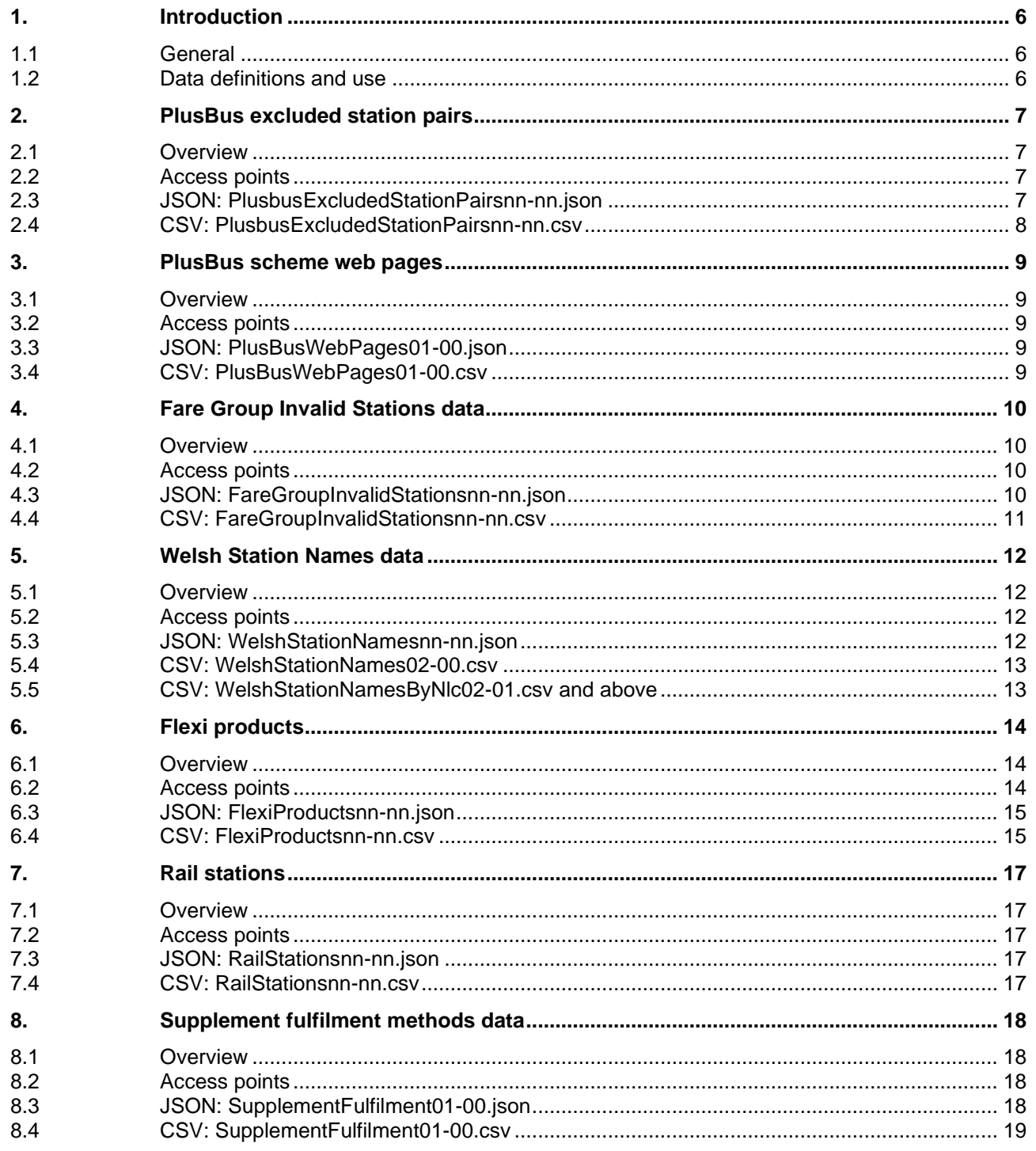

National Rail

#### RDG Supplementary Reference Data

# **Terms and Definitions**

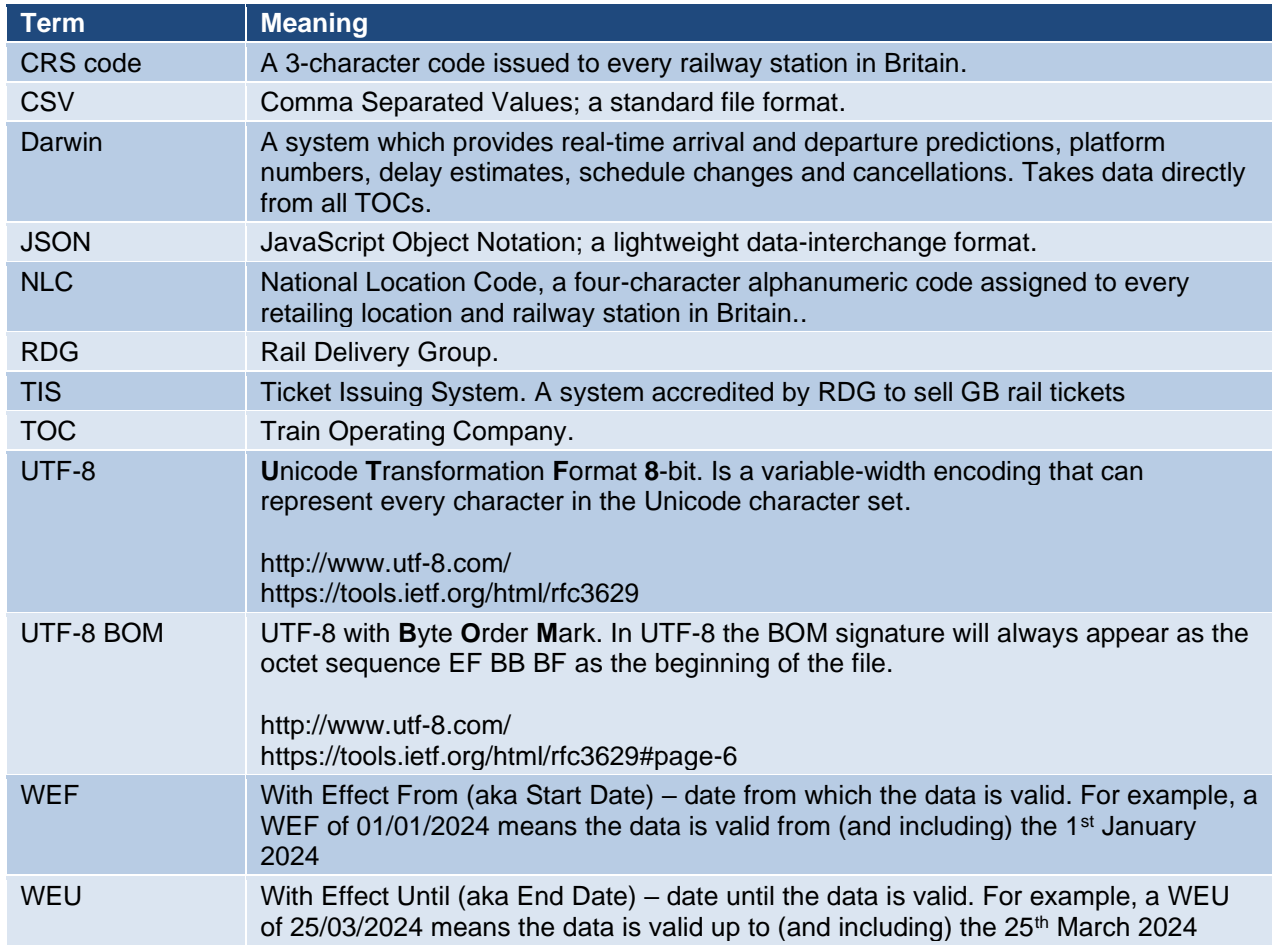

National Rail

#### RDG Supplementary Reference Data

# <span id="page-5-0"></span>**1. Introduction**

#### <span id="page-5-1"></span>**1.1 General**

1.1.1 The purpose of this document is to provide information on, and rules for using, the following RDG Supplementary location reference data:

•

- PlusBus excluded station pairs.
- PlusBus Scheme (website) data.
- Fare Group Invalid Stations.
- CRS Stations.
- Welsh Station Names.
- Flexi products.
- Darwin Average Train Loading data.
- Supplement fulfilment methods data.

#### <span id="page-5-2"></span>**1.2 Data definitions and use**

- 1.2.1 The CSV details are included against each data type below.
- 1.2.2 Data in the JSON and CSV variants is identical, consumers are free to choose whichever format best suits their needs/application.
- 1.2.3 The data is published as a full refresh. Flexi product data is linked to daily updates so can change on a daily basis.
- 1.2.4 Where start and end dates are specified, if converted into timestamps then start dates start at 00:00:00 and end dates finish at 23:59:59. For example:

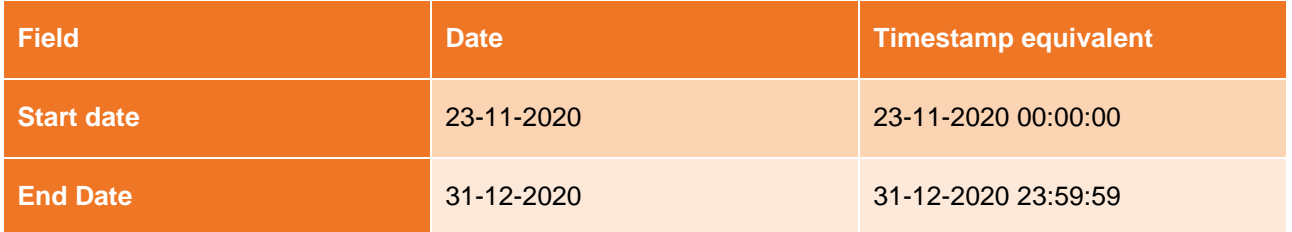

**A** National Rail

# <span id="page-6-0"></span>**2. PlusBus excluded station pairs**

#### <span id="page-6-1"></span>**2.1 Overview**

2.1.1 PlusBus product rules state that a PlusBus add-on is only valid for journeys to or from a PlusBus zone. PlusBus add-on tickets must not be issued for travel between two locations within the same PlusBus zone.

Examples:

- Derby and Buxton are both stations with PlusBus add-ons, but not in the same PlusBus zone. Therefore, for journeys between these locations a TIS *may* offer a PlusBus add-on for one or both locations.
- Buxton and Matlock stations are both available with PlusBus add-ons, but are within the same PlusBus zone, so TIS must not offer PlusBus add-ons when travel is between these two locations.
- 2.1.2 The excluded station pairs data must be used by TIS to determine whether a PlusBus fare can be offered as an add-on at either end of a rail journey.
- 2.1.3 The data is updated as and when required by RDG, TIS should check on a weekly basis for updates (the data includes a 'last updated' field) to ensure the latest data is used.
- 2.1.4 The data consists of a list of station pairs between which a PlusBus add-on ticket is **not** valid. It must be checked prior to offering a PlusBus add-on to ensure invalid PlusBus add-on tickets are not offered for sale.
- 2.1.5 Each station is identified by its NLC and each record includes a 'With Effect From' ('wef') and 'With Effect Until' ('weu') date to indicate its period of validity.
- 2.1.6 The station pairs are reversible, such that a record specifying 'from' station A 'to' station B also applies 'from' station B 'to' station A.

#### <span id="page-6-2"></span>**2.2 Access points**

**{**

http://datafeeds.rdg.s3.amazonaws.com/RSPS5052/PlusbusExcludedStationPairs02-00.csv

http://datafeeds.rdg.s3.amazonaws.com/RSPS5052/PlusbusExcludedStationPairs02-00.json

#### <span id="page-6-3"></span>**2.3 JSON: PlusbusExcludedStationPairsnn-nn.json**

```
 "lastUpdated": "2018-08-21T15:20:55.029Z",
    "excludedPairs": [
 {
          "wef": "2018-05-20",
          "weu": "2018-09-01",
          "stations": [
{
                "fromNlc": "3982",
                "toNlc": "3981"
 },
{
                "fromNlc": "8976",
                "toNlc": "8905"
 },
{
```
© Rail Settlement Plan Limited 2024

National Rail

#### RDG Supplementary Reference Data

 "fromNlc"**:** "2552"**,** "toNlc"**:** "2576"

**Etc…**

# <span id="page-7-0"></span>**2.4 CSV: PlusbusExcludedStationPairsnn-nn.csv**

**},**

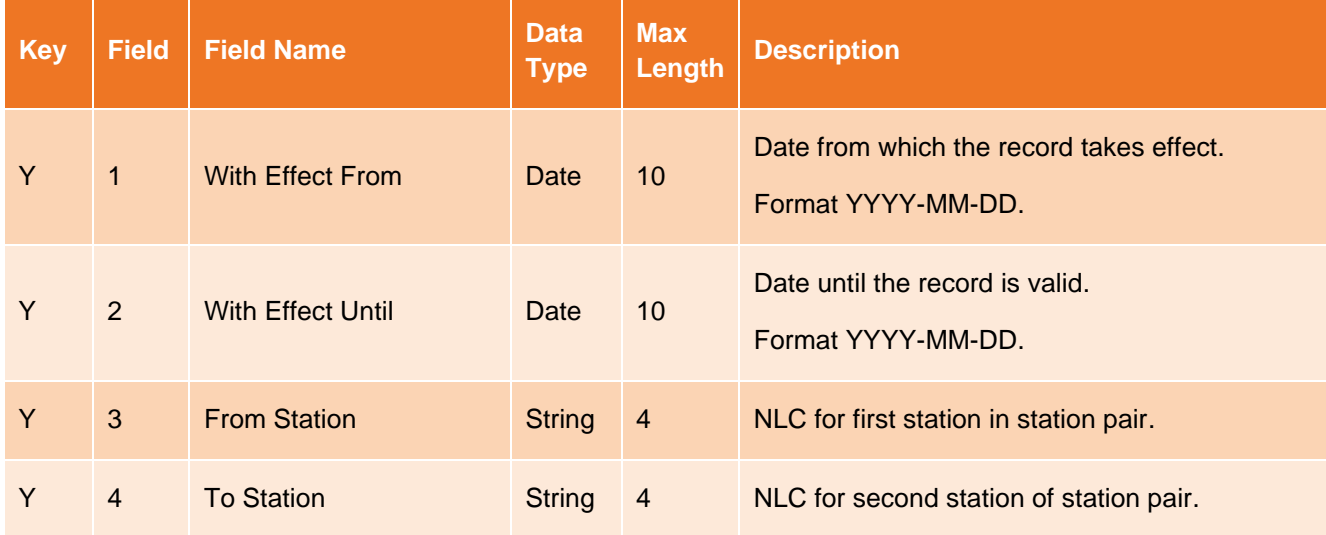

National Rail

# <span id="page-8-0"></span>**3. PlusBus scheme web pages**

#### <span id="page-8-1"></span>**3.1 Overview**

3.1.1 Each PlusBus scheme has an associated web page published containing information relating to that scheme such as interchange stations and zone maps. For example, the following page gives information relating to the York PlusBus scheme.

https://www.plusbus.info/york

3.1.2 Each entry in the data contains an NLC and the associated web page URL.

#### <span id="page-8-2"></span>**3.2 Access points**

{

…

http://datafeeds.rdg.s3.amazonaws.com/RSPS5052/PlusBusWebPages01-00.csv

http://datafeeds.rdg.s3.amazonaws.com/RSPS5052/PlusBusWebPages01-00.json

#### <span id="page-8-3"></span>**3.3 JSON: PlusBusWebPages01-00.json**

```
 "lastUpdated": "2022-06-20T14:41:18.000Z",
 "plusBusWebPages": [
    {
       "nlc": "K962",
       "webPage": "www.plusbus.info/morpeth"
    },
    {
       "nlc": "H813",
       "webPage": "www.plusbus.info/aberdare"
    },
    {
       "nlc": "H814",
       "webPage": "www.plusbus.info/aberdeen"
    },
```
#### <span id="page-8-4"></span>**3.4 CSV: PlusBusWebPages01-00.csv**

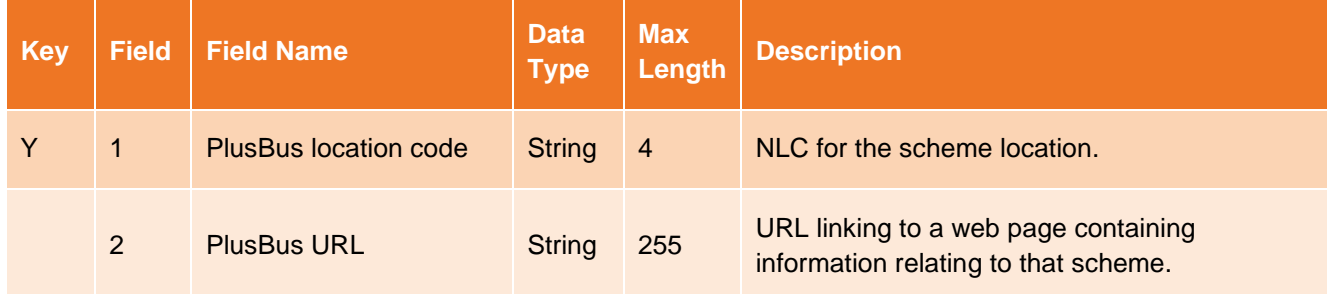

National Rail

# <span id="page-9-0"></span>**4. Fare Group Invalid Stations data**

#### <span id="page-9-1"></span>**4.1 Overview**

- 4.1.1 Fares may be priced to/from fare groups, enabling ticket validity to two or more locations (e.g. a ticket priced to 'Colchester Stations' fare group enables the customer to travel to either 'Colchester' *or* 'Colchester Town').
- 4.1.2 However, which locations are included within a fare group is not always clear and can cause confusion for customers as to the locations they can travel to/from with the ticket they have purchased, and additional work for staff to manage/help those customers.
- 4.1.3 For example, it is reasonable for customers to assume that a ticket priced to 'Birmingham Stations' allows them travel to/from 'Birmingham International'; however, 'Birmingham Stations' only covers travel to/from 'Birmingham New Street', 'Birmingham Moor Street' or 'Birmingham Snow Hill' and tickets to/from 'Birmingham Stations' are *not* valid to/from 'Birmingham International'.
- 4.1.4 The Fare Group Invalid Stations data is provided to *optionally* enable TIS and other information systems to *inform* customers of relevant locations which are not covered by a respective fare group.

#### <span id="page-9-2"></span>**4.2 Access points**

http://datafeeds.rdg.s3.amazonaws.com/RSPS5052/FareGroupInvalidStations02-00.csv

http://datafeeds.rdg.s3.amazonaws.com/RSPS5052/FareGroupInvalidStations02-00.json

#### <span id="page-9-3"></span>**4.3 JSON: FareGroupInvalidStationsnn-nn.json**

```
{
   "lastUpdated": "2019-05-24T14:52:44.000Z",
   "invalidStationsDateRanges": [
 {
         "wef": "2019-05-23",
         "weu": "2999-12-31",
         "invalidStations": [
 {
               "fareGroup": "0418",
               "invalidStation": "1215"
            },
 {
               "fareGroup": "0438",
               "invalidStation": "2961"
            },
 {
               "fareGroup": "0411",
               "invalidStation": "7457"
            },
 {
               "fareGroup": "0411",
               "invalidStation": "4787"
 }
         ]}
   ]}
```
National Rail

RDG Supplementary Reference Data

# <span id="page-10-0"></span>**4.4 CSV: FareGroupInvalidStationsnn-nn.csv**

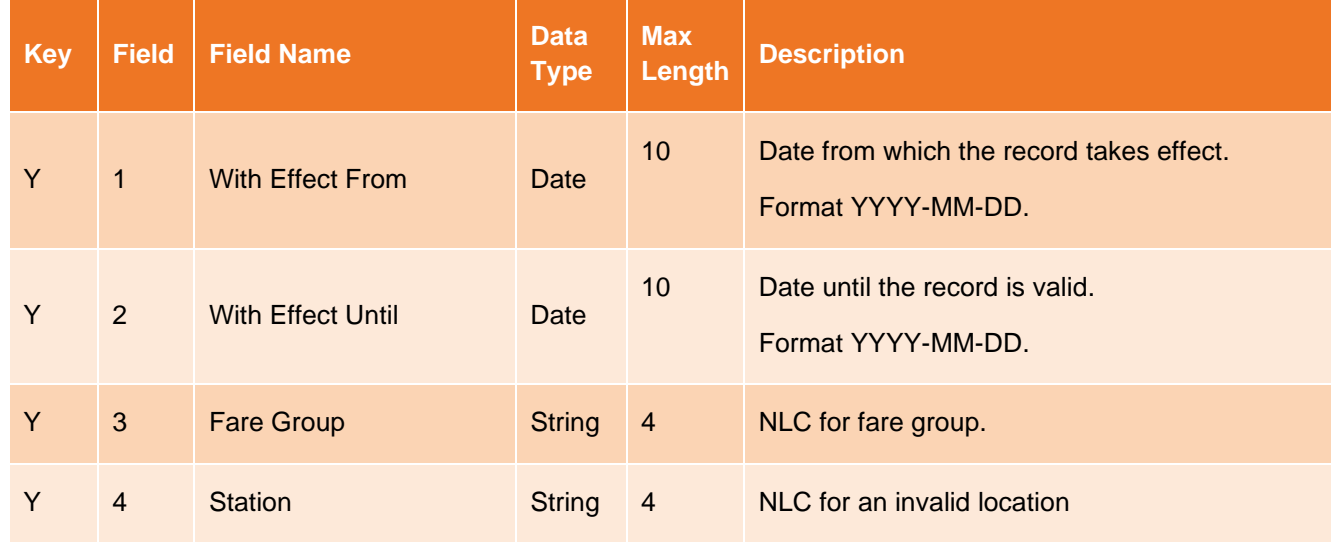

National Rail

# <span id="page-11-0"></span>**5. Welsh Station Names data[1](#page-11-4)**

#### <span id="page-11-1"></span>**5.1 Overview**

- 5.1.1 The franchise for Transport for Wales has been let with commitments to promote the use of the Welsh language and to provide a fully bi-lingual service.
- 5.1.2 RDG currently support station aliases which includes Welsh station names in some instances. However, the aliases are not identified as Welsh station names and are indistinguishable from other aliases (e.g. Paragon for Hull)
- 5.1.3 The data contains the Welsh station names with and without diacritics. Diacritics are marks placed above or below (or sometimes next to) a letter in a word to indicate pronunciation. The Welsh name with diacritics should be used *unless* a system cannot display diacritics, in which case the name without diacritics can be used as an English approximation. For example, Aberdâr should be used wherever possible, but if not possible then Aberdar can be used.
- 5.1.4 This data, sourced from Transport for Wales Rail Services, contains a list of stations with the approved Welsh language station name. The data is supplied to RDG in a Microsoft Excel format and exported into the json and csv formats provided under this standard. To support diacritics the files are exported using UTF-8 BOM encoding (Note: use of UTF-8 BOM is imposed by Microsoft, source: https://en.wikipedia.org/wiki/Byte\_order\_mark).
- 5.1.5 The stations provided in this list may be outside of Wales, as some services which serve Welsh locations also call at these locations.

#### <span id="page-11-2"></span>**5.2 Access points**

**{**

http://datafeeds.rdg.s3.amazonaws.com/RSPS5052/WelshStationNames02-00.csv

http://datafeeds.rdg.s3.amazonaws.com/RSPS5052/WelshStationNamesByNlc02-01.csv

http://datafeeds.rdg.s3.amazonaws.com/RSPS5052/WelshStationNames02-00.json

#### <span id="page-11-3"></span>**5.3 JSON: WelshStationNamesnn-nn.json**

```
 "lastUpdated": "2020-10-20T14:20:44.000Z",
   "welshNamesDateRanges": [
 {
         "wef": "2019-11-20",
          "weu": "2099-12-31",
          "welshNames": [
 {
                "crs": "ABA",
               "description": "Aberdâr",
                "descriptionWithoutDiacritics": "Aberdar"
            },
 {
               "nlc": "H813",
               "description": "Aberdâr+Bus",
               "descriptionWithoutDiacritics": "Aberdar+Bus"
            },
            Etc…
```
<span id="page-11-4"></span><sup>1</sup> The data is maintained by Transport for Wales Rail Services (TfWRS).

RDG Supplementary Reference Data

National Rail

#### <span id="page-12-0"></span>**5.4 CSV: WelshStationNames02-00.csv**

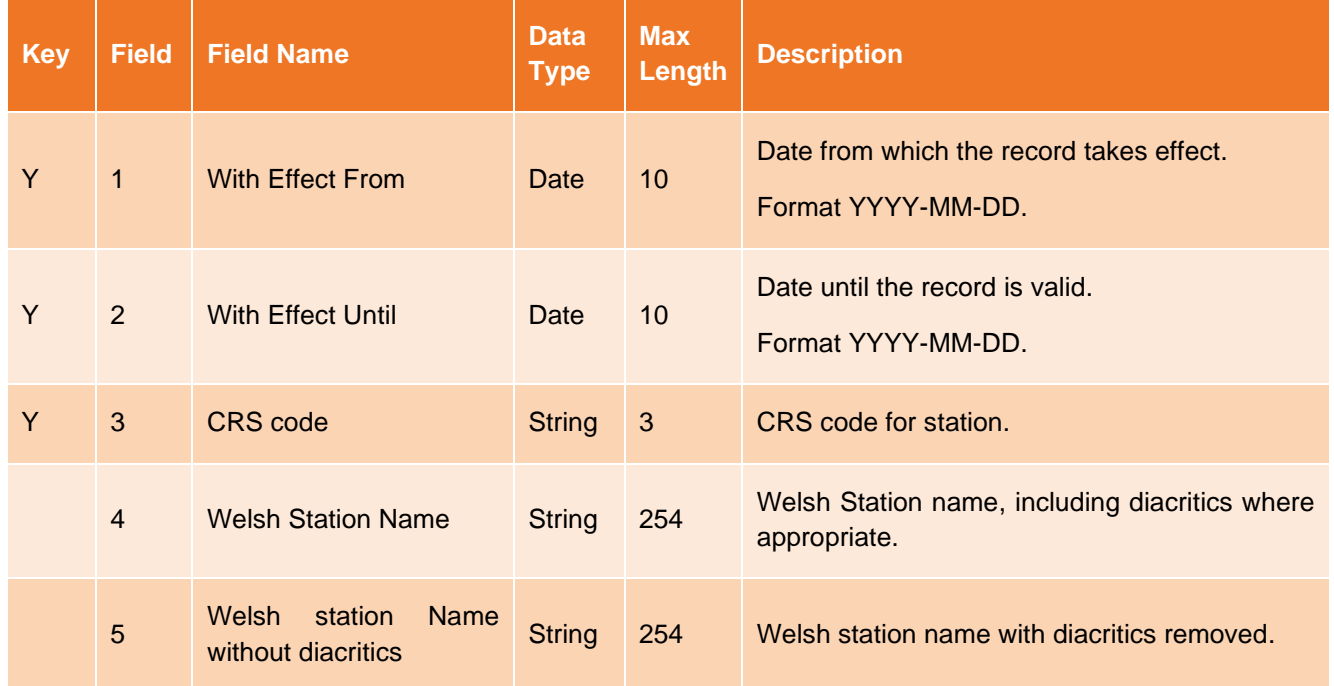

### <span id="page-12-1"></span>**5.5 CSV: WelshStationNamesByNlc02-01.csv and above**

5.5.1 An NLC file has been added to support locations which do not have CRS codes (e.g. PlusBus locations).

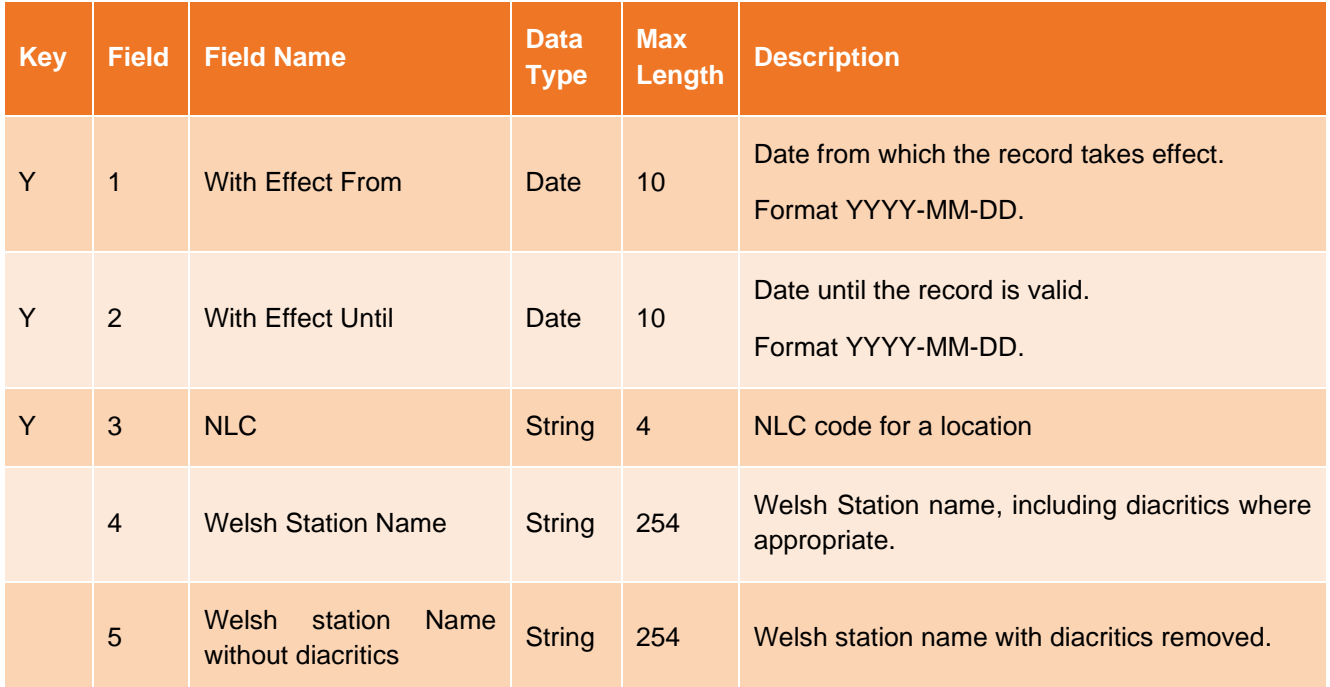

RDG Supplementary Reference Data

National Rail

# <span id="page-13-0"></span>**6. Flexi products**

#### <span id="page-13-1"></span>**6.1 Overview**

- 6.1.1 The Department for Transport has asked Train Operating Companies (TOCs) to introduce flexi products, aimed at part-time commuters, on most routes that currently offer a seven-day season ticket.
- 6.1.2 These flexi products, which may be either a flexi-season or one of two forms of a flexi-carnet (see Authority to travel table below) provide a bundle of tickets valid for use within a specified period.

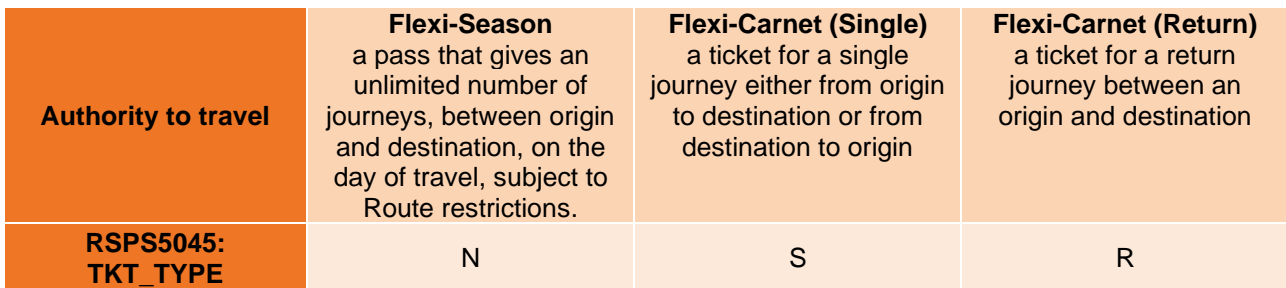

For example: TOC A may choose to offer a flexi-ticket with a Flexi-Season style authority to travel, whereas TOC B may choose to offer a flexi-ticket with a Flexi-Carnet (Return) style authority to travel.

- 6.1.3 These flexi products will only be available via the fulfilment methods defined in RCS data. See RSPS2001: 'Retail Control Service - Interface Control Document'.
- 6.1.4 Like regular season tickets, these flexi products will be available only to single passengers (i.e. Min and Max passenger count both equal to 1).
- 6.1.5 As a short-term solution, attributes that cannot be defined in RSPS5045: 'Fares and Associated Data Feed Interface Specification' have been added to the data set. In the longer-term, it is intended that these attributes will be captured, along with others, in a new RDG Standard for Fares and Associated Data. These attributes are:
- 6.1.5.1 **Bundle size:** to define the number of journeys/days travel allowed;
- 6.1.5.2 **Bi-directional:** to define whether a ticket can be used in either direction (i.e. the same way a season ticket can be used in both directions), and
- 6.1.5.3 **Transferable:** defines whether a ticket can be transferred to another passenger for use.
- 6.1.6 This feed uses a daily update file from retrieve the latest product (ticket type) data. It will align with the data in RSPS5045, using the same ticket type, WEU key defined in that standard. This should make it easy for consumers to combine this data with RSPS5045 data, but it does mean that data in this standard may seem to be duplicated across different WEF/WEU periods. This is not a data error but a natural result of maintaining alignment to RSPS5045.
- 6.1.7 This data has been created for national flexi products requested by the DfT. However, if TOCs choose to introduce new products, or update existing products, to align with 6.1.2 - above, these may also be added to this feed (at the discretion/request of the relevant TOC).

#### <span id="page-13-2"></span>**6.2 Access points**

http://datafeeds.rdg.s3.amazonaws.com/RSPS5052/FlexiProducts02-01.csv

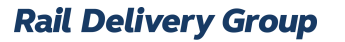

National Rail

http://datafeeds.rdg.s3.amazonaws.com/RSPS5052/FlexiProducts02-01.json

### <span id="page-14-0"></span>**6.3 JSON: FlexiProductsnn-nn.json**

```
{
     "lastUpdated": "2020-08-20T08:24:27",
     "ticketCodes": [{
         "FL1": [{
             "startDate": "2016-04-30",
             "endDate": "2999-12-31"
 "bundleSize": "2",
 "bi-directional": "1",
             "transferable": "0"
         }],
         "FL2": [{
             "startDate": "2019-11-07",
             "endDate": "2020-07-21"
             "bundleSize": "10",
             "bi-directional": "0",
             "transferable": "0"
         }, {
             "startDate": "2020-07-22",
             "endDate": "2999-12-31"
             "bundleSize": "10",
             "bi-directional": "0",
             "transferable": "0"
         }]
     }]
}
Etc…
```
#### <span id="page-14-1"></span>**6.4 CSV: FlexiProductsnn-nn.csv**

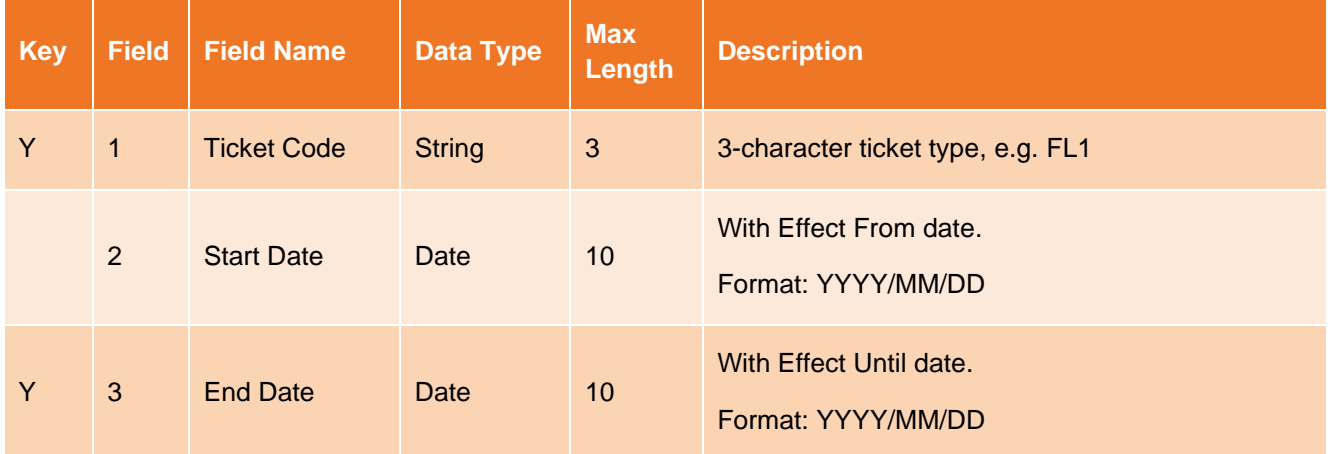

National Rail

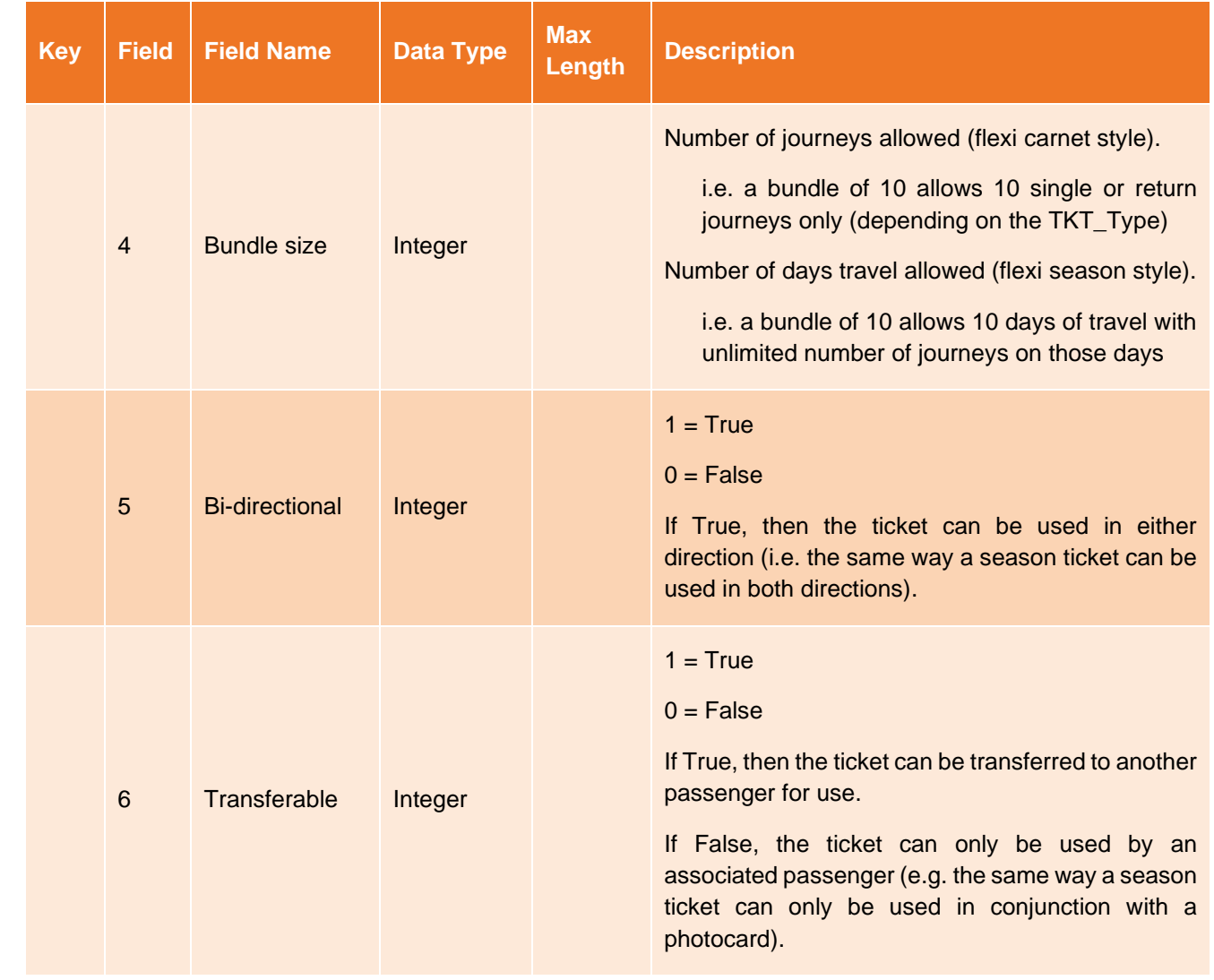

RDG Supplementary Reference Data

National Rail

# <span id="page-16-0"></span>**7. Rail stations**

#### <span id="page-16-1"></span>**7.1 Overview**

- 7.1.1 This data may be used to determine whether a location, defined by its CRS code, is a GB rail station.
- 7.1.2 This data is optional and provided for information purposes only. It should not be used to impact journey planning/ticket selection or sales.

#### <span id="page-16-2"></span>**7.2 Access points**

**{**

http://datafeeds.rdg.s3.amazonaws.com/RSPS5052/RailStations02-00.csv

http://datafeeds.rdg.s3.amazonaws.com/RSPS5052/RailStations02-00.json

#### <span id="page-16-3"></span>**7.3 JSON: RailStationsnn-nn.json**

```
 "lastUpdated": "2018-08-21T15:20:55.029Z",
     "stations": [
         "AAP",
          "AAT",
          "ABA",
etc…
```
<span id="page-16-4"></span>**7.4 CSV: RailStationsnn-nn.csv**

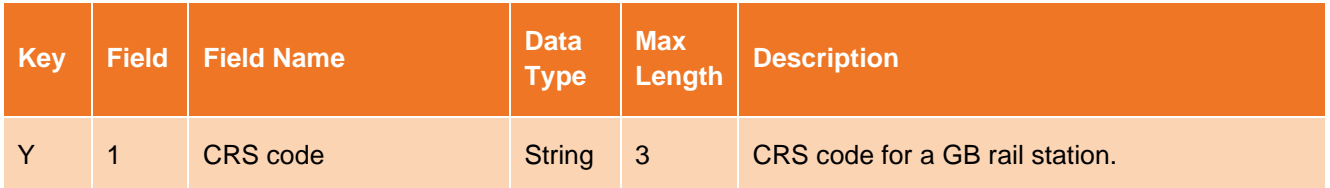

National Rail

# <span id="page-17-0"></span>**8. Supplement fulfilment methods data**

#### <span id="page-17-1"></span>**8.1 Overview**

- 8.1.1 One of the features of the eTicket specification is support for the fulfilment of standalone supplements to eTicket. However, it is not possible to define the permitted fulfilment methods as supplements do not have a flow (unlike conventional ticket types).
- 8.1.2 Standalone supplements are issued separate to and unconnected to a travel ticket, unlike advance or package fares.
- 8.1.3 This data feed identifies which 'flow level maintained' fulfilment methods that each TOC accepts for a given supplement. Supplements that are not 'flow level maintained' will use a dummy TOC code value. Note that, currently, only eTicket data is maintained.

#### <span id="page-17-2"></span>**8.2 Access points**

http://datafeeds.rdg.s3.amazonaws.com/RSPS5052/SupplementFulfulment01-00.csv

http://datafeeds.rdg.s3.amazonaws.com/RSPS5052/SupplementFulfulment01-00.json

#### <span id="page-17-3"></span>**8.3 JSON: SupplementFulfilment01-00.json**

The following example indicates that:

- supplement 1FX on TOC SN may be fulfilled to RCS fulfilment methods 00006 and 00007.
- supplement 1FX on TOC XC may be fulfilled to RCS fulfilment method 00006.
- supplement 1LS on TOC SN may be fulfilled to RCS fulfilment method 00006.

```
{
    "lastUpdated": "2022-11-24T16:03:35+00:00",
    "supplements": [
       {
          "code": "1FX",
          "tocs": [
\{\} "toc": "SN",
                "fulfilmentMethods": ["00006","00007"]
             },
{
                "toc": "XC",
                "fulfilmentMethods": ["00006"]
 }
 ]
       },
\{ "code": "1LS",
          "tocs": [
\{\}"toc": "SN",
                "fulfilmentMethods": ["00006"]
 }
 ]
       },
         Etc…
```
National Rail

#### RDG Supplementary Reference Data

# <span id="page-18-0"></span>**8.4 CSV: SupplementFulfilment01-00.csv**

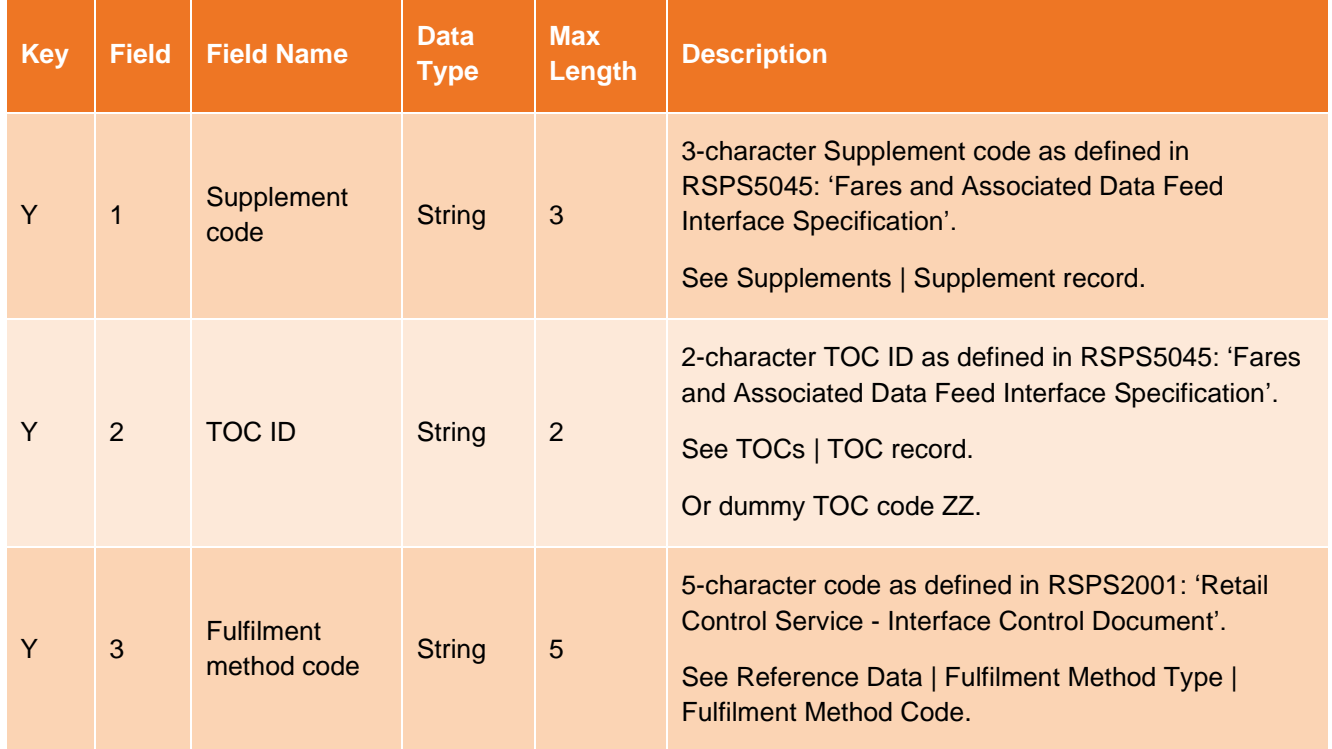

National Rail

RDG Supplementary Reference Data

End.